PASS Sample Size Software NCSS.com

## Chapter 279

# Assurance for Two-Sample T-Tests for Equivalence Assuming Equal Variance

# Introduction

This procedure calculates assurance and sample size of *equivalence* tests of the means of two independent groups using the two-sample equal-variance *t*-test. The outcome is a continuous normal random variable and the variances of the two groups (populations) are assumed to be equal. Schuirmann's (1987) two one-sided tests (TOST) approach is used to test equivalence. Only a brief introduction to the subject will be given here. For a comprehensive discussion, refer to Chow and Liu (1999).

Measurements are made on individuals that have been randomly assigned to one of two groups. This *parallel-groups* design may be analyzed by a TOST equivalence test to show that the means of the two groups do not differ by more than a small amount, called the margin of equivalence.

The definition of equivalence has been refined in recent years using the concepts of prescribability and switchability. *Prescribability* refers to ability of a physician to prescribe either of two drugs at the beginning of the treatment. However, once prescribed, no other drug can be substituted for it. *Switchability* refers to the ability of a patient to switch from one drug to another during treatment without adverse effects. Prescribability is associated with equivalence of location and variability. Switchability is associated with the concept of individual equivalence. This procedure analyzes average equivalence. Thus, it partially analyzes prescribability. It does not address equivalence of variability or switchability.

The assurance calculation is based on a user-specified prior distribution of the effect size parameters. This procedure may also be used to determine the needed sample size to obtain a specified assurance.

The methods for assurance calculation in this procedure are based on O'Hagan, Stevens, and Campbell (2005).

#### **Assurance**

The assurance of a design is the expected value of the power with respect to one or more prior distributions of the design parameters. Assurance is also referred to as *Bayesian assurance*, *expected power*, *average power*, *statistical assurance*, *hybrid classical-Bayesian procedure*, or *probability of success*.

The power of a design is the probability of rejecting the null hypothesis, conditional on a given set of design attributes, such as the test statistic, the significance level, the sample size, and the effect size to be detected. As the effect size parameters are typically unknown quantities, the stated power may be very different from the true power if the specified parameter values are inaccurate.

While power is conditional on individual design parameter values, and is highly sensitive to those values, assurance is the average power across a presumed prior distribution of the effect size parameters. Thus, assurance adds a Bayesian element to the frequentist framework, resulting in a hybrid approach to the probability of trial or study success. It should be noted that when it comes time to perform the statistical test on the resulting data, these methods for calculating assurance assume that the traditional (frequentist) tests will be used.

The next section describes some of the ways in which the prior distributions for effect size parameters may be determined.

#### Elicitation

In order to calculate assurance, a suitable prior distribution for the effect size parameters must be determined. This process is called the *elicitation* of the prior distribution.

The elicitation may be as simple as choosing a distribution that seems plausible for the parameter(s) of interest, or as complex as combining the informed advice of several experts based on experience in the field, available pilot data, or previous studies. The accuracy of the assurance value depends on the accuracy of the elicited prior distribution. The assumption (or hope) is that an informed prior distribution will produce a more accurate estimate of the probability of trial success than a single value estimate. Because clinical trials and other studies are often costly, many institutions now routinely require an elicitation step.

Two reference texts that focus on elicitation are O'Hagan, Buck, Daneshkhah, Eiser, Garthwaite, Jenkinson, Oakley, and Rakow (2006) and Dias, Morton, and Quigley (2018).

# **Equivalence Tests Hypotheses**

**PASS** follows the *two one-sided tests* approach described by Schuirmann (1987) and Phillips (1990). Let  $\mu_1 = \mu_T$  be the test group mean,  $\mu_2 = \mu_R$  be the reference group mean, and  $E_L$  and  $E_U$  be the lower and upper bounds, respectively, on  $\delta = \mu_1 - \mu_2 = \mu_T - \mu_R$  that define the region of equivalence.

It will be convenient to adopt the following specialized notation for the discussion of these tests.

| <u>Parameter</u>   | PASS Input/Output | <u>Interpretation</u>                                                                                                    |
|--------------------|-------------------|----------------------------------------------------------------------------------------------------|
| $\mu_1$ or $\mu_T$ | Not used          | <i>Mean</i> of population 1. Population 1 is assumed to consist of those who have received the new treatment.                                   |
| $\mu_2$ or $\mu_R$ | Not used          | <i>Mean</i> of population 2. Population 2 is assumed to consist of those who have received the reference treatment.                             |
| $E_L$ , $E_U$      | EL, EU            | Lower and Upper Equivalence Limits. If the difference is between these two limits, the new treatment is said to be equivalent to the reference. |
| δ                  | δ                 | Actual difference. This is the value of $\mu_1 - \mu_2$ , the difference between the means. This is the value at which the power is calculated. |

Note that the actual values of  $\mu_1$  and  $\mu_2$  are not needed. Only their difference is needed for power and sample size calculations.

With  $E_L < 0$  and  $E_U > 0$ , the null hypothesis of non-equivalence is

$$H_0: \delta \leq E_L \text{ or } \delta \geq E_U.$$

The alternative hypothesis of equivalence is

$$H_1$$
:  $E_L < \delta < E_U$ .

## **Test Statistics**

This test assumes that the two groups of normally distributed values have the same variance. The calculation of the two one-sided test statistics uses the following equations.

$$t_L = \frac{(\bar{X}_1 - \bar{X}_2) - E_L}{s_{\bar{X}_1 - \bar{X}_2}}$$

$$t_U = \frac{(\bar{X}_1 - \bar{X}_2) - E_U}{s_{\bar{X}_1 - \bar{X}_2}}$$

where

$$\bar{X}_k = \frac{\sum_{i=1}^{n_k} X_{ki}}{n_k},$$

$$s_k = \sqrt{\left(\frac{\sum_{i=1}^{n_k} (X_{ki} - \bar{X}_k)^2}{(n_k - 1)}\right)},$$

$$s_{\bar{X}_1 - \bar{X}_2} = \sqrt{\frac{(n_1 - 1)s_1^2 + (n_2 - 1)s_2^2}{n_1 + n_2 - 2} \left(\frac{1}{n_1} + \frac{1}{n_2}\right)},$$

$$df = n_1 + n_2 - 2$$
.

The null hypothesis is rejected if  $t_L$  and  $-t_U$  are both greater than or equal to  $t_{1-\alpha,df}$ .

## **Power Calculation**

When  $\sigma_1 = \sigma_2 = \sigma$ , the power of the equal-variance equivalence *t*-test is calculated as

$$\Pr(t_L \ge t_{1-\alpha,n_1+n_2-2} \text{ and } t_U \le -t_{1-\alpha,n_1+n_2-2} | \mu_1, \mu_2, \sigma)$$

where  $t_L$  and  $t_U$  are distributed as the bivariate, noncentral t distribution with noncentrality parameters  $\Delta_L$  and  $\Delta_U$  given by

$$\Delta_L = \frac{\delta - E_L}{\sigma \sqrt{\frac{1}{n_1} + \frac{1}{n_2}}}$$

$$\Delta_U = \frac{\delta - E_U}{\sigma \sqrt{\frac{1}{n_1} + \frac{1}{n_2}}}$$

## **Assurance Calculation**

This assurance computation described here is based on O'Hagan, Stevens, and Campbell (2005).

Let  $P_1(H|\delta,\sigma)$  be the power function described above where H is the event that null hypothesis is rejected conditional on the values of the parameters. The specification of  $\delta$  and  $\sigma$  is critical to the power calculation, but the actual values are seldom known. Assurance is defined as the expected power where the expectation is with respect to a joint prior distribution for the parameters  $\delta$  and  $\sigma$ . Hence, the definition of assurance is

$$Assurance = E_{\delta,\sigma}(P_1(H|\delta,\sigma)) = \iint P_1(H|\delta,\sigma)f(\delta,\sigma)d\delta d\sigma$$

where  $f(\delta, \sigma)$  is the joint prior distribution of  $\delta$  and  $\sigma$ .

In **PASS**, the joint prior distribution can be specified as either a discrete approximation to the joint prior distribution, or as individual prior distributions, one for each parameter.

## **Specifying a Joint Prior Distribution**

If the joint prior distribution is to be specified directly, the distribution is specified in **PASS** using a discrete approximation to the function  $f(\delta, \sigma)$ . This provides flexibility in specifying the joint prior distribution. In the two-parameter case, three columns are entered on the spreadsheet: two for the parameters and a third for the probability. Each row gives a value for each parameter and the corresponding parameter-combination probability. The accuracy of the distribution approximation is controlled by the number of points (spreadsheet rows) that are used.

An example of entering a joint prior distribution is included at the end of the chapter.

## **Specifying Individual Prior Distributions**

Ciarleglio, Arendt, and Peduzzi (2016) suggest that more flexibility is available if the joint prior distribution is separated into two independent distributions as follows:

$$f(\delta, \sigma) = f_1(\delta)f_2(\sigma)$$

where  $f_1(\delta)$  is the prior distribution of  $\delta$  and  $f_2(\sigma)$  is the prior distribution of  $\sigma$ . This method is also available in **PASS**. In this case, the definition of assurance becomes

Assurance = 
$$E_{\delta,\sigma}(P_1(H|\delta,\sigma)) = \iint P_1(H|\delta,\sigma)f_1(\delta)f_2(\sigma)d\delta d\sigma$$

Using this definition, the assurance can be calculated using numerical integration. There are a variety of pre-programmed, univariate prior distributions available in **PASS**.

#### Fixed Values (No Prior) and Custom Values

For any given parameter, **PASS** also provides the option of entering a single fixed value for the prior distribution, or a series of values and corresponding probabilities (using the spreadsheet), rather than one of the pre-programmed distributions.

## Numerical Integration in PASS (and Notes on Computation Speed)

When the prior distribution is specified as independent univariate distributions, **PASS** uses a numerical integration algorithm to compute the assurance value as follows:

The domain of each prior distribution is divided into M intervals. Since many of the available prior distributions are unbounded on one (e.g., Gamma) or both (e.g., Normal) ends, an approximation is made to make the domain finite. This is accomplished by truncating the distribution to a domain between the two quantiles:  $q_{0.001}$  and  $q_{0.999}$ .

The value of M controls the accuracy and speed of the algorithm. If only one parameter is to be given a prior distribution, then a value of M between 50 and 100 usually gives an accurate result in a timely manner. However, if two parameters are given priors, the number of iterations needed increases from M to  $M^2$ . For example, if M is 100, 10000 iterations are needed. Reducing M from 100 to 50 reduces the number of iterations from 10000 to 2500.

The algorithm runtime increases when searching for sample size rather than solving for assurance, as a search algorithm is employed in this case. When solving for sample size, we recommend reducing *M* to 20 or less while exploring various scenarios, and then increasing *M* to 50 or more for a final, more accurate, result.

## List of Available Univariate Prior Distributions

This section lists the univariate prior distributions that may be used for any of the applicable parameters when the Prior Entry Method is set to Individual.

#### **No Prior**

If 'No Prior' is chosen for a parameter, the parameter is assumed to take on a single, fixed value with probability one.

#### Beta (Shape 1, Shape 2, a, c)

A random variable X that follows the beta distribution is defined on a finite interval [a, c]. Two shape parameters ( $\alpha$  and  $\beta$ ) control the shape of this distribution. Two location parameters  $\alpha$  and c give the minimum and maximum of X.

The probability density function of the beta distribution is

$$f(x|\alpha,\beta,a,c) = \frac{\left(\frac{x-a}{c-a}\right)^{\alpha-1} \left(\frac{c-x}{c-a}\right)^{\beta-1}}{(c-a)B(\alpha,\beta)}$$

where  $B(\alpha, \beta) = \Gamma(\alpha) \Gamma(\beta) / \Gamma(\alpha + \beta)$  and  $\Gamma(z)$  is the gamma function.

The mean of X is

$$\mu_X = \frac{\alpha c + \beta a}{\alpha + \beta}$$

Various distribution shapes are controlled by the values of  $\alpha$  and  $\beta$ . These include

## Symmetric and Unimodal

$$\alpha = \beta > 1$$

**U** Shaped

$$\alpha = \beta < 1$$

**Bimodal** 

$$\alpha, \beta < 1$$

Uniform

$$\alpha = \beta = 1$$

**Parabolic** 

$$\alpha = \beta = 2$$

**Bell-Shaped** 

$$\alpha = \beta > 2$$

## Gamma (Shape, Scale)

A random variable X that follows the gamma distribution is defined on the interval  $(0, \infty)$ . A shape parameter,  $\kappa$ , and a scale parameter,  $\theta$ , control the distribution.

The probability density function of the gamma distribution is

$$f(x|\kappa,\theta) = \frac{x^{\kappa-1}e^{-\frac{x}{\theta}}}{\theta^{\kappa}\Gamma(\kappa)}$$

where  $\Gamma(z)$  is the gamma function.

The mean of X is

$$\mu_X = \frac{\kappa}{\theta}$$

## Inverse-Gamma (Shape, Scale)

A random variable X that follows the inverse-gamma distribution is defined on the interval  $(0, \infty)$ . If  $Y \sim$  gamma, then X = 1 /  $Y \sim$  inverse-gamma. A shape parameter,  $\alpha$ , and a scale parameter,  $\beta$ , control the distribution.

The probability density function of the inverse-gamma distribution is

$$f(x|\alpha,\beta) = \frac{\beta^{\alpha} x^{\alpha-1} e^{-\frac{\beta}{x}}}{\Gamma(\alpha)}$$

where  $\Gamma(z)$  is the gamma function.

The mean of X is

$$\mu_X = \frac{\beta}{\alpha - 1}$$
 for  $\alpha > 1$ 

A truncated version of the distribution is constructed by dividing the density by  $1 - \text{Prob}(Min \le X \le Max)$  where Min and Max are two truncation bounds.

## Logistic (Location, Scale)

A random variable X that follows the logistic distribution is defined on the interval  $(-\infty, \infty)$ . A location parameter,  $\mu$ , and a scale parameter, s, control the distribution.

The probability density function of the logistic distribution is

$$f(x|\mu,s) = \frac{e^{-\frac{x-\mu}{s}}}{s\left(1 + e^{-\frac{x-\mu}{s}}\right)^2}$$

The mean of X is

$$\mu_X = \mu$$

### Lognormal (Mean, SD)

A random variable X that follows the lognormal distribution is defined on the interval  $(0, \infty)$ . A location parameter,  $\mu_{\log(X)}$ , and a scale parameter,  $\sigma_{\log(X)}$ , control the distribution. If  $Z \sim$  standard normal, then  $X = e^{\mu + \sigma Z} \sim \text{lognormal}$ . Note that  $\mu_{\log(X)} = E(\log(X))$  and  $\sigma_{\log(X)} = Standard\ Deviation(\log(X))$ .

The probability density function of the lognormal distribution is

$$f(x|\mu,\sigma) = \frac{e^{-\frac{1}{2}\left(\frac{\log x - \mu}{\sigma}\right)^2}}{x\sigma\sqrt{2\pi}}$$

The mean of X is

$$\mu_X = e^{\mu + \frac{\sigma^2}{2}}$$

A truncated version of the distribution is constructed by dividing the density by  $1 - \text{Prob}(Min \le X \le Max)$  where Min and Max are two truncation bounds.

## LogT (Mean, SD)

A random variable X that follows the logT distribution is defined on the interval  $(0, \infty)$ . A location parameter,  $\mu_{\log(X)}$ , a scale parameter,  $\sigma_{\log(X)}$ , and a shape parameter,  $\nu$ , control the distribution. Note that  $\nu$  is referred to as the *degrees of freedom*.

If t ~ Student's t, then  $X = e^{\mu + \sigma t} \sim \log T$ .

The probability density function of the logT distribution is

$$f(x|\mu,\sigma,\nu) = \frac{\Gamma\left(\frac{\nu+1}{2}\right)}{x\Gamma\left(\frac{\nu}{2}\right)\sigma\sqrt{\nu\pi}} \left(1 + \frac{1}{\nu}\left(\frac{\log x - \mu}{\sigma}\right)^2\right)^{\left(\frac{-\nu-1}{2}\right)}$$

The mean of *X* is not defined.

#### Normal (Mean, SD)

A random variable *X* that follows the normal distribution is defined on the interval  $(-\infty, \infty)$ . A location parameter,  $\mu$ , and a scale parameter,  $\sigma$ , control the distribution.

The probability density function of the normal distribution is

$$f(x|\mu,\sigma) = \frac{e^{-\frac{1}{2}\left(\frac{x-\mu}{\sigma}\right)^2}}{\sigma\sqrt{2\pi}}$$

The mean of X is

$$\mu_X = \mu$$

A truncated version of the distribution is constructed by dividing the density by  $1 - \text{Prob}(Min \le X \le Max)$  where Min and Max are two truncation bounds.

## T (Mean, SD, DF)

A random variable X that follows Student's t distribution is defined on the interval  $(-\infty, \infty)$ . A location parameter,  $\mu$ , a scale parameter,  $\sigma$ , and a shape parameter,  $\nu$ , control the distribution. Note that  $\nu$  is referred to as the *degrees of freedom* or *DF*.

The probability density function of the Student's t distribution is

$$f(x|\mu,\sigma,\nu) = \frac{\Gamma\left(\frac{\nu+1}{2}\right)}{\Gamma\left(\frac{\nu}{2}\right)\sigma\sqrt{\nu\pi}} \left(1 + \frac{1}{\nu}\left(\frac{x-\mu}{\sigma}\right)^2\right)^{\left(\frac{-\nu-1}{2}\right)}$$

The mean of *X* is  $\mu$  if  $\nu > 1$ .

## Triangle (Mode, Min, Max)

Let a = minimum, b = maximum, and c = mode. A random variable X that follows a triangle distribution is defined on the interval (a, b).

The probability density function of the triangle distribution is

$$f(x|a,b,c) = \begin{cases} \frac{2(x-a)}{(b-a)(c-a)} & \text{for } a \le x < c \\ \frac{2}{b-a} & \text{for } x = c \\ \frac{2(b-x)}{(b-a)(b-c)} & \text{for } c < x \le b \end{cases}$$

The mean of X is

$$\frac{a+b+c}{3}$$

## Uniform (Min, Max)

Let a = minimum and b = maximum. A random variable X that follows a uniform distribution is defined on the interval [a, b].

The probability density function of the uniform distribution is

$$f(x|a,b) = \begin{cases} \frac{1}{b-a} & \text{for } a \le x \le b \end{cases}$$

The mean of X is

$$\frac{a+b}{2}$$

## Weibull (Shape, Scale)

A random variable X that follows the Weibull distribution is defined on the interval  $(0, \infty)$ . A shape parameter,  $\kappa$ , and a scale parameter,  $\lambda$ , control the distribution.

The probability density function of the Weibull distribution is

$$f(x|\kappa,\lambda) = \frac{\kappa}{\lambda} \left(\frac{x}{\lambda}\right)^{\kappa-1} e^{-\left(\frac{x}{\lambda}\right)^{\kappa}}$$

The mean of X is

$$\mu_X = \kappa \Gamma \left( 1 + \frac{1}{\kappa} \right)$$

## **Custom (Values and Probabilities in Spreadsheet)**

This custom prior distribution is represented by a set of user-specified points and associated probabilities, entered in two columns of the spreadsheet. The points make up the entire set of values that are used for this parameter in the calculation of assurance. The associated probabilities should sum to one. Note that custom values and probabilities can be used to approximate any continuous distribution.

For example, a prior distribution of X might be

| $X_i$ | $\boldsymbol{P_i}$ |
|-------|--------------------|
| 10    | 0.2                |
| 20    | 0.2                |
| 30    | 0.3                |
| 40    | 0.2                |
| 50    | 0.1                |

In this example, the mean of X is

$$\mu_X = \sum_{i=1}^5 X_i P_i$$

# Example 1 – Assurance Over a Range of Sample Sizes

Suppose a parallel-group design is to be used to compare the influence of two drugs on diastolic blood pressure. Previous studies have shown the diastolic blood pressure to be close to 96 mmHg with the reference drug and is thought to be 92 mmHg with the experimental drug. The within-group standard deviation is assumed to be 18mmHg for both groups.

The researchers want to show that the diastolic blood pressure with the experimental drug is within 20% of the diastolic blood pressure with the reference drug. Note that 20% of 96 is 19.2. The significance level is 0.05. A power analysis calculated the necessary sample size as 19 per group (see Example 2 of the *Two-Sample T-Tests for Equivalence Assuming Equal Variance* procedure).

To complete their sample size study, the researchers want to run an assurance analysis for a range of group sample sizes from 10 to 100. An elicitation exercise determined that the prior distribution of the mean difference should be normal with mean -4 and standard deviation 10. The elicitation also concluded that prior distribution of the common group standard deviation should be a truncated-normal with mean 18 and standard deviation 5.

## Setup

If the procedure window is not already open, use the PASS Home window to open it. The parameters for this example are listed below and are stored in the **Example 1** settings file. To load these settings to the procedure window, click **Open Example Settings File** in the Help Center or File menu.

| Solve For                           | Assurance                                                             |
|-------------------------------------|-----------------------------------------------------------------------|
| Prior Entry Method                  | Individual (Enter a prior distribution for each applicable parameter) |
| Alpha                               | 0.05                                                                  |
| Group Allocation                    | Equal (N1 = N2)                                                       |
| Sample Size Per Group               | 10 20 40 60 80 100                                                    |
| EU (Upper Equivalence Limit)        | 19.2                                                                  |
| EL (Lower Equivalence Limit)        | 19.2                                                                  |
| Prior Distribution of δ             | Normal (Mean, SD)                                                     |
| Лean                                | 4                                                                     |
| SD                                  | 10                                                                    |
| runcation Boundaries                | None                                                                  |
| Prior Distribution of $\sigma$      | Normal (Mean, SD)                                                     |
| Лean                                | 18                                                                    |
| SD                                  | 5                                                                     |
| runcation Boundaries                | None                                                                  |
|                                     | •                                                                     |
| Options Tab                         |                                                                       |
| Number of Computation Points for ea | ch <b>50</b>                                                          |
| Prior Distribution                  |                                                                       |

**PASS Sample Size Software** NCSS.com Assurance for Two-Sample T-Tests for Equivalence Assuming Equal Variance

## Output

Click the Calculate button to perform the calculations and generate the following output.

## **Numeric Reports**

#### **Numeric Results**

Solve For: Assurance

Difference:  $\delta = \mu 1 - \mu 2 = \mu T - \mu C$ 

Hypotheses: H0:  $\delta$  ≤ EL or  $\delta$  ≥ EU vs. H1: EL <  $\delta$  < EU Prior Type: Independent Univariate Distributions

#### **Prior Distributions**

δ: Normal (Mean = -4, SD = 10).  $\sigma$ : Normal (Mean = 18, SD = 5).

|            |         | Sample Size |     |     | Equivalence<br>Limits |             | Expected<br>Mean   | Expected<br>Standard |       |  |
|------------|---------|-------------|-----|-----|-----------------------|-------------|--------------------|----------------------|-------|--|
| Assurance* | Power‡  | N1          | N2  | N   | Lower<br>EL           | Upper<br>EU | Difference<br>E(δ) | Deviation<br>E(σ)    | Alpha |  |
| 0.32931    | 0.43913 | 10          | 10  | 20  | -19.2                 | 19.2        | -4                 | 18                   | 0.05  |  |
| 0.56139    | 0.82662 | 20          | 20  | 40  | -19.2                 | 19.2        | -4                 | 18                   | 0.05  |  |
| 0.71542    | 0.98205 | 40          | 40  | 80  | -19.2                 | 19.2        | -4                 | 18                   | 0.05  |  |
| 0.77266    | 0.99843 | 60          | 60  | 120 | -19.2                 | 19.2        | -4                 | 18                   | 0.05  |  |
| 0.80284    | 0.99988 | 80          | 80  | 160 | -19.2                 | 19.2        | -4                 | 18                   | 0.05  |  |
| 0.82168    | 0.99999 | 100         | 100 | 200 | -19.2                 | 19.2        | -4                 | 18                   | 0.05  |  |

<sup>\*</sup> The number of points used for computation of the prior(s) was 50.

The expected power where the expectation is with respect to the prior distribution(s).

Power The power calculated using the means of the prior distributions as the values of the corresponding parameters.

N1 The number of subjects in group 1. N2 The number of subjects in group 2. Ν The total sample size. N = N1 + N2.

The lower equivalence limit. Equivalence is concluded if EL < Difference < EU. FΙ

ΕU The upper equivalence limit.

Ε(δ) The expected value over its prior distribution of the difference in the group means assumed by the alternative

hypothesis. Note that  $\delta = \mu 1 - \mu 2$ .

 $E(\sigma)$ The expected value over its prior distribution of the standard deviation used for both groups.

The probability of rejecting a true null hypothesis. Alpha

#### **Summary Statements**

A parallel two-group design will be used to test whether the Group 1 (treatment) mean (µ1) is equivalent to the Group 2 (control) mean ( $\mu$ 2), with mean difference equivalence bounds of -19.2 and 19.2 (H0:  $\delta \leq$  -19.2 or  $\delta \geq$  19.2 versus H1: -19.2  $< \delta < 19.2$ ,  $\delta = \mu 1 - \mu 2$ ). The comparison will be made using two one-sided, two-sample, equal-variance t-tests, with an overall Type I error rate (α) of 0.05. The prior distribution used for the mean difference is Normal (Mean = -4, SD = 10). The prior distribution used for the standard deviation is Normal (Mean = 18, SD = 5). With sample sizes of 10 for Group 1 (treatment) and 10 for Group 2 (control), the assurance (average power) is 0.32931.

<sup>‡</sup> Power was calculated using  $\delta = E(\delta) = -4$  and  $\sigma = E(\sigma) = 18$ .

#### **Dropout-Inflated Sample Size**

|                  | s                                                            | ample Si                 | ze                        | E                           | pout-Infl<br>Enrollme<br>ample Si | nt                            | N                           | Expected lumber of Dropout | of                       |
|------------------|--------------------------------------------------------------|--------------------------|---------------------------|-----------------------------|-----------------------------------|-------------------------------|-----------------------------|----------------------------|--------------------------|
| Dropout Rate     | N1                                                           | N2                       | N                         | N1'                         | N2'                               | N'                            | D1                          | D2                         | D                        |
| 20%              | 10                                                           | 10                       | 20                        | 13                          | 13                                | 26                            | 3                           | 3                          | 6                        |
| 20%              | 20                                                           | 20                       | 40                        | 25                          | 25                                | 50                            | 5                           | 5                          | 10                       |
| 20%              | 40                                                           | 40                       | 80                        | 50                          | 50                                | 100                           | 10                          | 10                         | 20                       |
| 20%              | 60                                                           | 60                       | 120                       | 75                          | 75                                | 150                           | 15                          | 15                         | 30                       |
| 20%              | 80                                                           | 80                       | 160                       | 100                         | 100                               | 200                           | 20                          | 20                         | 40                       |
| 20%              | 100                                                          | 100                      | 200                       | 125                         | 125                               | 250                           | 25                          | 25                         | 50                       |
| Dropout Rate     | The percentag                                                | •                        | •                         |                             | •                                 |                               | _                           |                            |                          |
| N1, N2, and N    | The evaluable are evaluate stated powe                       | sample si<br>d out of th | zes at which              | power is co                 | mputed (a                         | s entered by                  | the user). I                | f N1 and                   | N2 subjec                |
| N1', N2', and N' | The number of<br>subjects, bas<br>formulas N1<br>S.A. (2010) | sed on the<br>= N1 / (1  | assumed di<br>- DR) and N | opout rate. N2' = N2 / (1 - | N1' and N2<br>DR), with           | 2' are calcula<br>N1' and N2' | ted by inflat<br>always rou | ting N1 ar<br>nded up.     | nd N2 usir<br>(See Julio |
|                  | The expected                                                 |                          |                           |                             |                                   |                               |                             | . , .                      | -                        |

#### **Dropout Summary Statements**

Anticipating a 20% dropout rate, 13 subjects should be enrolled in Group 1, and 13 in Group 2, to obtain final group sample sizes of 10 and 10, respectively.

#### References

O'Hagan, A., Stevens, J.W., and Campbell, M.J. 2005. 'Assurance in clinical trial design'. Pharmaceutical Statistics, Volume 4, Pages 187-201.

Ciarleglio, M.M., Arendt, C.D., and Peduzzi, P.N. 2016. 'Selection of the effect size for sample size determination for a continuous response in a superiority clinical trial using a hybrid classical and Bayesian procedure'. Clinical Trials, Volume 13(3), pages 275-285.

Dias, L.C., Morton, A., and Quigley, J. 2018. Elicitation, The Science and Art of Structuring Judgement. Springer. Chow, S.C., Shao, J., Wang, H., and Lokhnygina, Y. 2018. Sample Size Calculations in Clinical Research, Third Edition. Taylor & Francis/CRC. Boca Raton, Florida.

Julious, S. A. 2010. Sample Sizes for Clinical Trials. Chapman & Hall/CRC. Boca Raton, FL.

Blackwelder, W.C. 1998. 'Equivalence Trials.' In Encyclopedia of Biostatistics, John Wiley and Sons. New York. Volume 2, 1367-1372.

Phillips, Kem F. 1990. 'Power of the Two One-Sided Tests Procedure in Bioequivalence', Journal of Pharmacokinetics and Biopharmaceutics, Volume 18, No. 2, pages 137-144.

Schuirmann, Donald. 1987. A Comparison of the Two One-Sided Tests Procedure and the Power Approach for Assessing the Equivalence of Average Bioavailability', Journal of Pharmacokinetics and Biopharmaceutics, Volume 15, Number 6, pages 657-680.

This report shows the assurance values obtained by each sample size.

## **Plots Section**

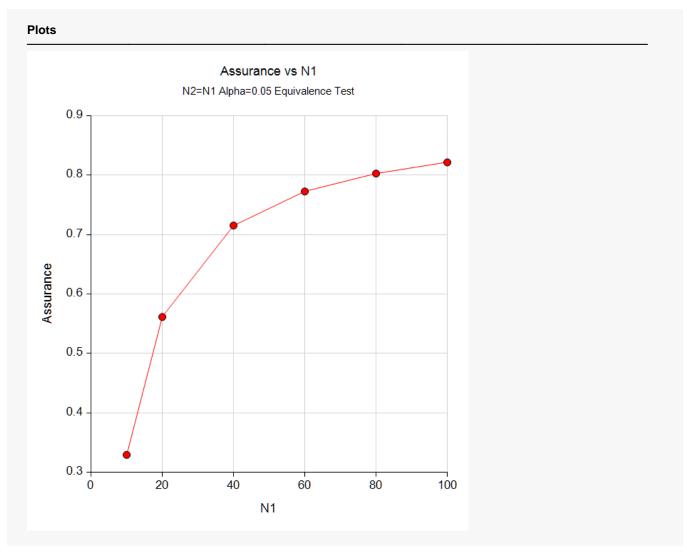

This plot shows the relationship between the assurance and sample size. Note the diminishing impact on assurance of each increase in the number of subjects.

## **Comparison Plots Section**

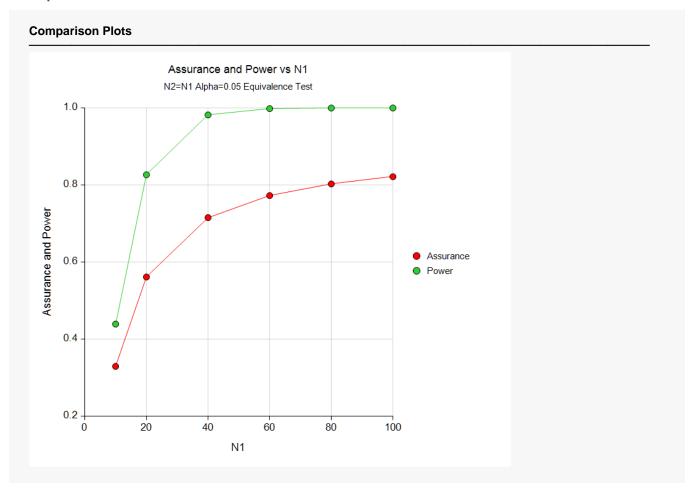

This plot shows the relationship of assurance, power, and sample size.

# **Example 2 - Validation using Hand Computation**

We could not find a validation example in the literature, so we have developed a validation example of our own. Suppose an equivalence test will be used in which N1 = N2 = 50 and the significance level is 0.05. The equivalence limits were -19.2 and 19.2.

The prior distribution of the difference will be approximated by the following table.

| <u>δ</u> | <u>Prob</u> |
|----------|-------------|
| -8       | 0.3         |
| 0        | 0.4         |
| 8        | 0.3         |

The prior distribution of the standard deviation will be approximated by the following table.

| <u>σ</u> | <u>Prob</u> |
|----------|-------------|
| 16       | 0.2         |
| 21       | 0.6         |
| 26       | 0.2         |

Note that in both of these tables, the parameter values are equi-spaced. This is important when using a discrete approximation such as we have here.

The *Two-Sample T-Tests for Equivalence Assuming Equal Variance* procedure is used to compute the power for each of the nine combinations of  $\delta$  and  $\sigma$ . The results of these calculations were as follows.

#### **Numeric Results**

Solve For: Power

Difference:  $\delta = \mu 1 - \mu 2 = \mu T - \mu R$ 

Hypotheses: H0:  $\delta \le EL$  or  $\delta \ge EU$  vs. H1:  $EL < \delta < EU$  Test Type: Two One-Sided Equal-Variance T-Tests

|        | Equivalence Limits |               |     |             |             |                           |                            |       |  |
|--------|--------------------|---------------|-----|-------------|-------------|---------------------------|----------------------------|-------|--|
| Power  | N1                 | ample S<br>N2 | N   | Lower<br>EL | Upper<br>EU | Actual<br>Difference<br>δ | Standard<br>Deviation<br>σ | Alpha |  |
| .96644 | 50                 | 50            | 100 | -19.2       | 19.2        | -8                        | 16                         | 0.05  |  |
| .84215 | 50                 | 50            | 100 | -19.2       | 19.2        | -8                        | 21                         | 0.05  |  |
| 68918  | 50                 | 50            | 100 | -19.2       | 19.2        | -8                        | 26                         | 0.05  |  |
| .99998 | 50                 | 50            | 100 | -19.2       | 19.2        | 0                         | 16                         | 0.05  |  |
| 99621  | 50                 | 50            | 100 | -19.2       | 19.2        | 0                         | 21                         | 0.05  |  |
| 95680  | 50                 | 50            | 100 | -19.2       | 19.2        | 0                         | 26                         | 0.05  |  |
| .96644 | 50                 | 50            | 100 | -19.2       | 19.2        | 8                         | 16                         | 0.05  |  |
| .84215 | 50                 | 50            | 100 | -19.2       | 19.2        | 8                         | 21                         | 0.05  |  |
| .68918 | 50                 | 50            | 100 | -19.2       | 19.2        | 8                         | 26                         | 0.05  |  |

The assurance calculation is made by summing the quantities  $\left[\left(power_{i,j}\right)\left(p(\delta_i)\right)\left(p(\sigma_j)\right)\right]$  as follows

Assurance =  $(0.96644 \times 0.3 \times 0.2) + (0.84215 \times 0.3 \times 0.6) + \dots + (0.68918 \times 0.3 \times 0.2) = 0.89748$ .

To run this example, the spreadsheet will need to be loaded with the following four columns in which the first two are for the difference,  $\delta$ , and the second two are for the standard deviation,  $\sigma$ .

| <u>C1</u> | <u>C2</u> | <u>C3</u> | <u>C4</u> |
|-----------|-----------|-----------|-----------|
| -8        | 0.3       | 16        | 0.2       |
| 0         | 0.4       | 21        | 0.6       |
| 8         | 0.3       | 26        | 0.2       |

## Setup

If the procedure window is not already open, use the PASS Home window to open it. The parameters for this example are listed below and are stored in the **Example 2** settings file. To load these settings to the procedure window, click **Open Example Settings File** in the Help Center or File menu.

| Solve    | For        |          |         |            | Assurance                                                             |
|----------|------------|----------|---------|------------|-----------------------------------------------------------------------|
| Prior I  | Entry №    | /lethod  |         |            | Individual (Enter a prior distribution for each applicable parameter) |
| Alpha    |            |          |         |            | 0.05                                                                  |
| Group    | Alloca     | ation    |         |            | Equal (N1 = N2)                                                       |
| Samp     | le Size    | Per G    | roup    |            | 50                                                                    |
| EU (U    | pper E     | quivale  | ence L  | imit)      | 19.2                                                                  |
| EL (Lo   | ower E     | quivale  | ence Li | mit)       | 19.2                                                                  |
| Prior I  | Distribu   | ution of | δ       |            | Custom (Values and Probabilities in Spreadsheet)                      |
| Colum    | n of V     | alues .  |         |            | C1                                                                    |
| Colum    | n of P     | r(Value  | es)     |            | C2                                                                    |
| Prior I  | Distribu   | ution of | σ       |            | Custom (Values and Probabilities in Spreadsheet)                      |
| Colum    | n of V     | alues .  |         |            | C3                                                                    |
| Colum    | n of P     | r(Value  | es)     |            | C4                                                                    |
| <b>.</b> | <b>-</b> . |          |         |            |                                                                       |
| Option   | ns Tab     |          |         |            |                                                                       |
| Numb     | er of C    | omput    | ation F | Points for | each <b>50</b>                                                        |
| Prior    | Distrib    | oution   |         |            |                                                                       |
| Maxin    | num N      | 1 in Sa  | mple S  | Size Searc | ch <b>5000</b>                                                        |
|          |            |          |         |            |                                                                       |
| Input    | Sprea      | dsheet   | t Data  |            |                                                                       |
| Row      | C1         | C2       | C3      | C4         |                                                                       |
| 1        | -8         | 0.3      | 16      | 0.2        |                                                                       |
|          | 0          | 0.4      | 21      | 0.6        |                                                                       |
| 2        | 8          | 0.4      | 26      | 0.2        |                                                                       |

## **Output**

Click the Calculate button to perform the calculations and generate the following output.

#### **Numeric Results**

Solve For: Assurance

Difference:  $\delta = \mu 1 - \mu 2 = \mu T - \mu C$ 

Hypotheses: H0:  $\delta \le EL$  or  $\delta \ge EU$  vs. H1:  $EL < \delta < EU$  Prior Type: Independent Univariate Distributions

#### **Prior Distributions**

δ: Point List (Values = C1, Probs = C2).

C1: -8 0 8 C2: 0.3 0.4 0.3

σ: Point List (Values = C3, Probs = C4).

C3: 16 21 26 C4: 0.2 0.6 0.2

|           |         | Sa | ample S | Size |             | alence<br>nits | Expected<br>Mean   | Expected<br>Standard |       |  |
|-----------|---------|----|---------|------|-------------|----------------|--------------------|----------------------|-------|--|
| Assurance | Power‡  | N1 | N2      | N    | Lower<br>EL | Upper<br>EU    | Difference<br>E(δ) | Deviation<br>E(σ)    | Alpha |  |
| 0.89748   | 0.99621 | 50 | 50      | 100  | -19.2       | 19.2           | 0                  | 21                   | 0.05  |  |

<sup>‡</sup> Power was calculated using  $\delta = E(\delta) = 0$  and  $\sigma = E(\sigma) = 21$ .

**PASS** has also calculated an assurance of 0.89748 which validates the procedure.

# Example 3 – Finding the Sample Size Needed to Achieve a Specified Assurance

Continuing with Example 1, the researchers want to investigate the sample sizes necessary to achieve assurances of 0.4, 0.5, 0.6, 0.7, and 0.8.

In order to reduce the runtime during this exploratory phase of the analysis, the number of points in the prior computation is reduced to 20. This slightly reduces the accuracy, but greatly reduces the runtime.

## Setup

If the procedure window is not already open, use the PASS Home window to open it. The parameters for this example are listed below and are stored in the **Example 3** settings file. To load these settings to the procedure window, click **Open Example Settings File** in the Help Center or File menu.

| Solve For                                              | Sample Size                                                           |
|--------------------------------------------------------|-----------------------------------------------------------------------|
| Prior Entry Method                                     | Individual (Enter a prior distribution for each applicable parameter) |
| Assurance                                              | 0.4 0.5 0.6 0.7 0.8                                                   |
| Alpha                                                  | 0.05                                                                  |
| Group Allocation                                       | Equal (N1 = N2)                                                       |
| EU (Upper Equivalence Limit)                           | 19.2                                                                  |
| EL (Lower Equivalence Limit)                           | 19.2                                                                  |
| Prior Distribution of δ                                | Normal (Mean, SD)                                                     |
| Mean                                                   | 4                                                                     |
| SD                                                     | 10                                                                    |
| Truncation Boundaries                                  | None                                                                  |
| Prior Distribution of σ                                | Normal (Mean, SD)                                                     |
| Mean                                                   | 18                                                                    |
| SD                                                     | 5                                                                     |
| Truncation Boundaries                                  | None                                                                  |
| Options Tab                                            |                                                                       |
| Number of Computation Points for ea Prior Distribution | ch <b>20</b>                                                          |
| Maximum N1 in Sample Size Search                       | 5000                                                                  |

## **Output**

Click the Calculate button to perform the calculations and generate the following output.

## **Numeric Reports**

#### **Numeric Results**

Solve For: Sample Size

Difference:  $\delta = \mu 1 - \mu 2 = \mu T - \mu C$ 

Hypotheses: H0:  $\delta \le EL$  or  $\delta \ge EU$  vs. H1:  $EL < \delta < EU$  Prior Type: Independent Univariate Distributions

#### **Prior Distributions**

δ: Normal (Mean = -4, SD = 10). σ: Normal (Mean = 18, SD = 5).

| Assura  | noo*   |         | Sa     | mnla (       | Sizo. | •           | alence<br>nits | Expected<br>Mean           | Expected<br>Standard |       |
|---------|--------|---------|--------|--------------|-------|-------------|----------------|----------------------------|----------------------|-------|
| Actual  | Target | Power‡  | <br>N1 | mple S<br>N2 | N     | Lower<br>EL | Upper<br>EU    | Mean<br>Difference<br>E(δ) | Deviation<br>E(σ)    | Alpha |
| 0.42244 | 0.4    | 0.61148 | 13     | 13           | 26    | -19.2       | 19.2           | -4                         | 18                   | 0.05  |
| 0.51235 | 0.5    | 0.75663 | 17     | 17           | 34    | -19.2       | 19.2           | -4                         | 18                   | 0.05  |
| 0.60974 | 0.6    | 0.88899 | 24     | 24           | 48    | -19.2       | 19.2           | -4                         | 18                   | 0.05  |
| 0.70160 | 0.7    | 0.97452 | 37     | 37           | 74    | -19.2       | 19.2           | -4                         | 18                   | 0.05  |
| 0.80001 | 0.8    | 0.99984 | 78     | 78           | 156   | -19.2       | 19.2           | -4                         | 18                   | 0.05  |

<sup>\*</sup> The number of points used for computation of the prior(s) was 20.

This report shows the required sample size for each assurance target.

<sup>‡</sup> Power was calculated using  $\delta = E(\delta) = -4$  and  $\sigma = E(\sigma) = 18$ .

## **Plots Section**

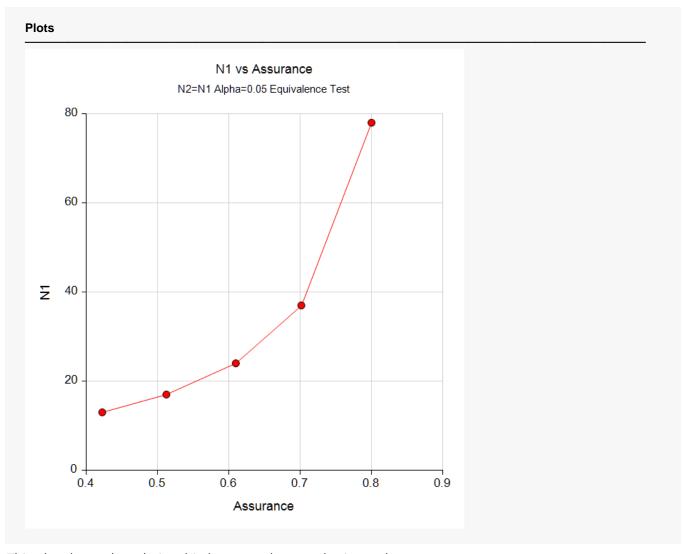

This plot shows the relationship between the sample size and assurance.

# **Example 4 – Joint Prior Distribution**

Suppose an equivalence, two-sample t-test will be used in which N1 = N2 = 50 and the significance level is 0.05. The equivalence limits were -12.2 and 12.2.

The joint prior distribution of the difference and standard deviation is approximated by the following table. Note the relationship between the difference and the standard deviation.

| <u>δ</u> | <u>σ</u> | <u>Prob</u> |
|----------|----------|-------------|
| -9       | 11       | 0.1         |
| -8       | 12       | 0.2         |
| -7       | 13       | 0.1         |
| -1       | 15       | 0.3         |
| 0        | 16       | 0.4         |
| 1        | 17       | 0.3         |
| 7        | 19       | 0.1         |
| 8        | 20       | 0.2         |
| 10       | 21       | 0.1         |

To run this example, the spreadsheet will need to be loaded with the following three columns.

| <u>C1</u> | <u>C2</u> | <u>C3</u> |
|-----------|-----------|-----------|
| -9        | 11        | 0.1       |
| -8        | 12        | 0.2       |
| -7        | 13        | 0.1       |
| -1        | 15        | 0.3       |
| 0         | 16        | 0.4       |
| 1         | 17        | 0.3       |
| 7         | 19        | 0.1       |
| 8         | 20        | 0.2       |
| 10        | 21        | 0.1       |

## Setup

If the procedure window is not already open, use the PASS Home window to open it. The parameters for this example are listed below and are stored in the **Example 4** settings file. To load these settings to the procedure window, click **Open Example Settings File** in the Help Center or File menu.

| Solve For                    | Assurance                                                          |
|------------------------------|--------------------------------------------------------------------|
| Prior Entry Method           | Combined (Enter parameter values and probabilities on spreadsheet) |
| Alpha                        | 0.05                                                               |
| Group Allocation             | Equal (N1 = N2)                                                    |
| Sample Size Per Group        | 50                                                                 |
| EU (Upper Equivalence Limit) | 12.2                                                               |
| EL (Lower Equivalence Limit) | 12.2                                                               |

PASS Sample Size Software NCSS.com

#### Assurance for Two-Sample T-Tests for Equivalence Assuming Equal Variance

#### Options Tab

Number of Computation Points for each.......50

**Prior Distribution** 

Maximum N1 in Sample Size Search ......5000

#### **Input Spreadsheet Data**

| Row | C1 | C2 | C3  |
|-----|----|----|-----|
| 1   | -9 | 11 | 0.1 |
| 2   | -8 | 12 | 0.2 |
| 3   | -7 | 13 | 0.1 |
| 4   | -1 | 15 | 0.3 |
| 5   | 0  | 16 | 0.4 |
| 6   | 1  | 17 | 0.3 |
| 7   | 7  | 19 | 0.1 |
| 8   | 8  | 20 | 0.2 |
| 9   | 10 | 21 | 0.1 |

## **Output**

Click the Calculate button to perform the calculations and generate the following output.

#### **Numeric Results**

Solve For: Assurance

Difference:  $\delta = \mu 1 - \mu 2 = \mu T - \mu C$ 

Hypotheses:  $H0: \delta \le EL \text{ or } \delta \ge EU$  vs.  $H1: EL < \delta < EU$ 

Prior Type: Joint Multivariate Distribution

#### **Prior Distribution**

Point Lists

δ: C1: -9 -8 -7 -1 0 1 7 8 10 σ: C2: 11 12 13 15 16 17 19 20 21 Prob: C3: 0.1 0.2 0.1 0.3 0.4 0.3 0.1 0.2 0.1

|           |         | Sa | ample S | Size |             | alence<br>nits | Expected<br>Mean   | Expected<br>Standard |       |  |
|-----------|---------|----|---------|------|-------------|----------------|--------------------|----------------------|-------|--|
| Assurance | Power‡  | N1 | N2      | N    | Lower<br>EL | Upper<br>EU    | Difference<br>E(δ) | Deviation<br>E(σ)    | Alpha |  |
| 0.71101   | 0.96771 | 50 | 50      | 100  | -12.2       | 12.2           | 0.05556            | 16                   | 0.05  |  |

<sup>‡</sup> Power was calculated using  $\delta = E(\delta) = 0.05556$  and  $\sigma = E(\sigma) = 16$ .

**PASS** has calculated an assurance of 0.71101.

# **Example 5 – Joint Prior Distribution Validation**

The problem given in Example 2 will be used to validate the joint prior distribution method. This will be done by running the independent-prior scenario used in that example through the joint-prior method and checking that the assurance values match.

In Example 2, the prior distribution of the difference is given as follows.

| <u>δ</u> | <u>Prob</u> |
|----------|-------------|
| -8       | 0.3         |
| 0        | 0.4         |
| 8        | 0.3         |

The prior distribution of the standard deviation is given as follows.

| <u>σ</u> | <u>Prob</u> |
|----------|-------------|
| 16       | 0.2         |
| 21       | 0.6         |
| 26       | 0.2         |

The joint prior distribution can be found by multiplying the independent probabilities. This results in the following discrete probability distribution.

| <u>δ</u> | <u>σ</u> | <u>P(δ)</u> | <u>P(σ)</u> | <u>P(δ)P(σ)</u> |
|----------|----------|-------------|-------------|-----------------|
| -8       | 16       | 0.3         | 0.2         | 0.06            |
| -8       | 21       | 0.3         | 0.6         | 0.18            |
| -8       | 26       | 0.3         | 0.2         | 0.06            |
| 0        | 16       | 0.4         | 0.2         | 80.0            |
| 0        | 21       | 0.4         | 0.6         | 0.24            |
| 0        | 26       | 0.4         | 0.2         | 80.0            |
| 8        | 16       | 0.3         | 0.2         | 0.06            |
| 8        | 21       | 0.3         | 0.6         | 0.18            |
| 8        | 26       | 0.3         | 0.2         | 0.06            |

To run this example, the spreadsheet is loaded with the following three columns. (Note that columns C3 and C4 are used to hold intermediate values which are not referenced in this example. C3 holds  $P(\delta)$  and C4 holds  $P(\sigma)$ .)

| <u>C1</u> | <u>C2</u> | <u>C5</u> |
|-----------|-----------|-----------|
| -8        | 16        | 0.06      |
| -8        | 21        | 0.18      |
| -8        | 26        | 0.06      |
| 0         | 16        | 0.08      |
| 0         | 21        | 0.24      |
| 0         | 26        | 0.08      |
| 8         | 16        | 0.06      |
| 8         | 21        | 0.18      |
| 8         | 26        | 0.06      |

# Setup

If the procedure window is not already open, use the PASS Home window to open it. The parameters for this example are listed below and are stored in the **Example 5** settings file. To load these settings to the procedure window, click **Open Example Settings File** in the Help Center or File menu.

| olve For                    | Assurance                                                          |
|-----------------------------|--------------------------------------------------------------------|
| rior Entry Method           | Combined (Enter parameter values and probabilities on spreadsheet) |
| lpha                        | 0.05                                                               |
| roup Allocation             | Equal (N1 = N2)                                                    |
| ample Size Per Group        | 50                                                                 |
| U (Upper Equivalence Limit) | 19.2                                                               |
| L (Lower Equivalence Limit) | 19.2                                                               |
| olumn of δ Values           | C1                                                                 |
| olumn of σ Values           | C2                                                                 |
| olumn of Probabilities      | C5                                                                 |
| ptions Tab                  |                                                                    |

## Input Spreadsheet Data

| Row | C1 | C2 | C3  | C4  | C5   |
|-----|----|----|-----|-----|------|
| 1   | -8 | 16 | 0.3 | 0.2 | 0.06 |
| 2   | -8 | 21 | 0.3 | 0.6 | 0.18 |
| 3   | -8 | 26 | 0.3 | 0.2 | 0.06 |
| 4   | 0  | 16 | 0.4 | 0.2 | 0.08 |
| 5   | 0  | 21 | 0.4 | 0.6 | 0.24 |
| 6   | 0  | 26 | 0.4 | 0.2 | 0.08 |
| 7   | 8  | 16 | 0.3 | 0.2 | 0.06 |
| 8   | 8  | 21 | 0.3 | 0.6 | 0.18 |
| 9   | 8  | 26 | 0.3 | 0.2 | 0.06 |

## **Output**

Click the Calculate button to perform the calculations and generate the following output.

#### **Numeric Results**

Solve For: Assurance

Difference:  $\delta = \mu 1 - \mu 2 = \mu T - \mu C$ Hypotheses: H0:  $\delta \leq EL$  or  $\delta \geq EU$  vs. H1:  $EL < \delta < EU$ 

Joint Multivariate Distribution Prior Type:

#### **Prior Distribution**

Point Lists

C1: -8-8-8000888 C2: 16 21 26 16 21 26 16 21 26

Prob: C5: 0.06 0.18 0.06 0.08 0.24 0.08 0.06 0.18 0.06

|           |         | Sample Size |    |     | Equivalence<br>Limits |             | Expected<br>Mean   | Expected<br>Standard |       |
|-----------|---------|-------------|----|-----|-----------------------|-------------|--------------------|----------------------|-------|
| Assurance | Power‡  | <br>N1      | N2 | N   | Lower<br>EL           | Upper<br>EU | Difference<br>E(δ) | Deviation<br>E(σ)    | Alpha |
| 0.89748   | 0.99621 | 50          | 50 | 100 | -19.2                 | 19.2        | 0                  | 21                   | 0.05  |

<sup>‡</sup> Power was calculated using  $\delta = E(\delta) = 0$  and  $\sigma = E(\sigma) = 21$ .

PASS has calculated an assurance of 0.89748 which matches the result in Example 2. This validates the joint prior method.